### Formal Methods for Java Lecture 26: Properties, Listener and Java Pathfinder

### Jochen Hoenicke

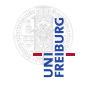

Software Engineering Albert-Ludwigs-University Freiburg

<span id="page-0-0"></span>Feb 03, 2012

- **Configured with search.properties**
- Evaluated after every transition
- **Base class:** gov.nasa.jpf.Property
- Properties shipped with JPF Core:
	- o gov.nasa.jpf.jvm.IsEndStateProperty
	- o gov.nasa.jpf.jvm.NoOutOfMemoryErrorProperty
	- gov.nasa.jpf.jvm.NotDeadlockedProperty
	- **qov.nasa.jpf.jvm.NoUncaughtExceptionsProperty**

### Listener

- Configured with listener and listener.autoload
- Different types:
	- *VML* is tener notified about executed instructions, threads state changes, loaded classes, created objects, object monitor events, garbage collections, choice generators, and method enter and exit events
	- $\bullet$  *SearchListener* notified about state changes, property violations, and search related events
- **•** Implementation basis for many extensions
- Idea: JPF can check what you can program
- O JPF Core comes with many listeners in package gov. nasa. jpf. listener

### How Listeners Work

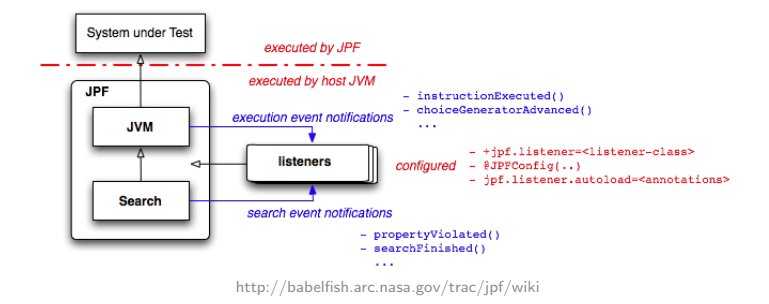

- VM or search notifies listener about next or previous event.
- Listener can act upon this event.
- **Complete** Listeners can influence VM or search.
- Can annotate objects, fields, operands, and variables with attributes

## <span id="page-4-0"></span>[Writing Our First Listener](#page-4-0)

A user-specified set of fields and variables should never be assigned to null.

### Chopped into Pieces

- **o** configurable field and variable description
- check for variable and field assignment
- Desired property can be violated by writing a field or variable.
- This does not necessarily break a transition.
- ➥ We need a listener to break the transition and report an error.

## Using Utilities (1/2)

#### gov.nasa.jpf.util.FieldSpec

Utility for specifying field descriptions:

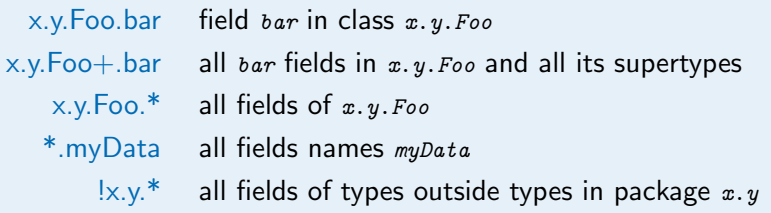

## Using Utilities (2/2)

#### gov.nasa.jpf.util.MethodSpec

Utility for specifying methods: exact method signature, or:

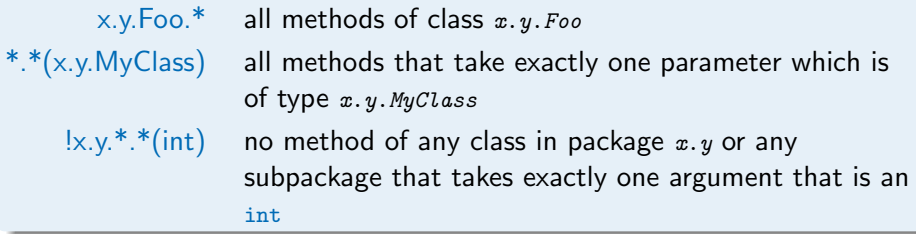

#### gov.nasa.jpf.util.VarSpec

Utility for specifying local variable descriptions: Syntax: MethodSpec:VariableName

### Initializing our Listener

```
public NonNullChecker(Config conf) {
 Setstring > spec = conf.getStringSet("nnc.fields");if (spec == null)spec = Collections.emptuSet():
 nonNullable Fields = new Fieldspec[spec.size()];int i = -1;
 for (String field : spec)
   nonNullableFields[++i] = FieldsSpec. createFieldsSpec(field);spec = conf.getStringSet("nnc.vars");if (spec == null)spec = Collections.emptySet();
 nonNullableVars = new VarSpec[spec.size()];i = -1;
 for (String var : spec)
   nonNullableVars[++i] = VarSpec. createVarSpec(var);}
```
## Checking the Desired Property Part 1: Fields

### **Observation**

Only two instructions can assign null to a field:

- **o** putfield
- **o** putstatic

### Basic Idea

If such an instruction wrote to a field we are interested in, check value of that field.

 $\rightarrow$  instructionExecuted notification

## Field Checks

```
private void checkFieldInsn(FieldInstruction insn) {
  if (isRelevantField(insn)) {
   if (isNullFieldStore(insn)) {
     storeError(vm, insn);
     vm.breakTransition();
   }
 }
}
private boolean isRelevantField(FieldInstruction insn) {
  if (!insn.isReferenceField())
   return false;
 FieldInfo fi = insn.getFieldInfo();
 for (FieldSpec fieldSpec : nonNullableFields) {
   if (fieldSpec.matches(fi)) {
     return true;
   }
  }
 return false;
}
private boolean isNullFieldStore(FieldInstruction insn) {
 FieldInfo fi = insn.getFieldInfo();
 ElementInfo ei = insn.getLastElementInfo();
 return ei.getFieldValueObject(fi.getName()) == null;}
```
## Checking the Desired Property Part 2: Local Variables

### **Observation**

Only one instruction can assign  $null$  to a local variable:

**a** astore

We can use our method from before to check that.

### Local Variable Checks

```
private void checkLocalVarInsn(ASTORE insn) {
 if (isRelevantVar(insn)) {
   if (isNullVarStore(insn)) {
     storeError(vm, insn);
     vm.breakTransition();
   }
 }
}
private boolean isRelevantVar(ASTORE insn) {
 int slotIdx = insn.getLocalVariableIndex();
 MethodInfo mi = insn.getMethodInfo();
 int pc = insn.getPosition() + 1;for (VarSpec varSpec : nonNullableVars) {
   if (varSpec.getMatchingLocalVarInfo(mi, pc, slotIdx) != null)
     return true;
 }
 return false;
}
private boolean isNullVarStore(ASTORE insn) {
 ThreadInfo ti = vm.getLastThreadInfo();
 int slotIdx = insn.getLocalVariableIndex();
 return ti.getObjectLocal(slotIdx) == null;}
```
# <span id="page-14-0"></span>Demo